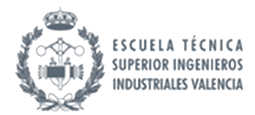

Tercer Control Matemáticas II. GIB ETSII de València. Mayo de 2022

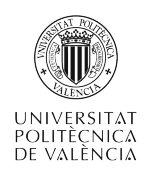

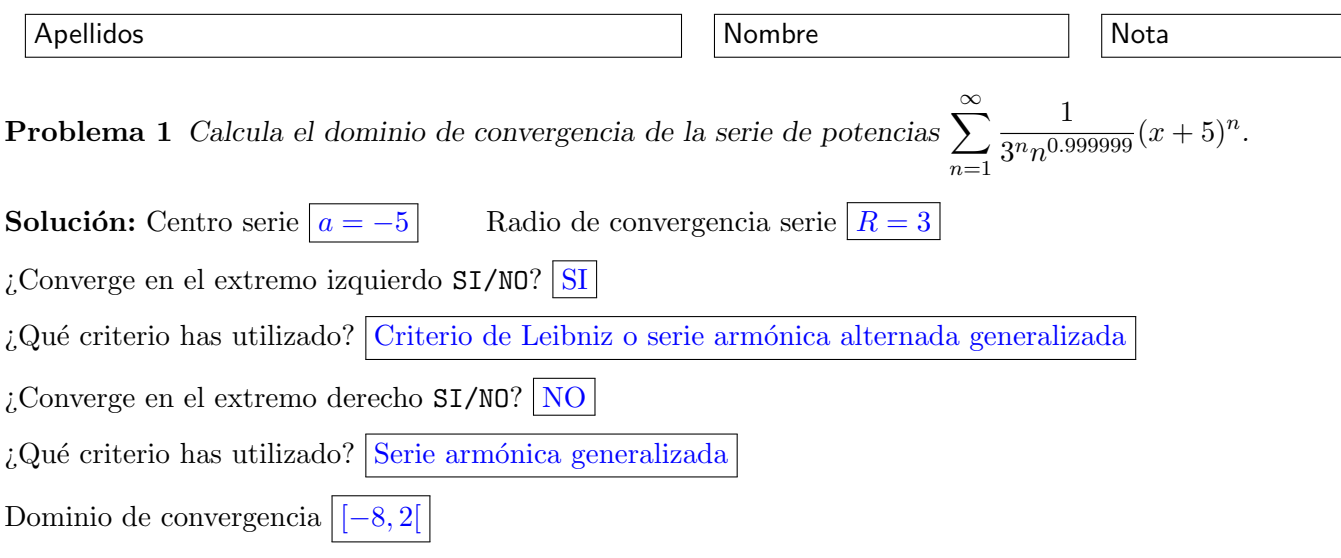

Puntuación: 1 punto los cuadros pequeños y 2.5 los grandes

**Problema 2** Calcula desarrollo de MacLaurin de la función  $f(x) = \frac{1}{\sqrt{2\pi}}$  $\frac{1}{7+x^3}$  indicando el radio de convergencia de la serie obtenida.

Solución: Se trata de una serie de tipo (Geométrica, Exponencial, Trigonométrica, Trigonométrica hiperbólica, Logarítmica, Binomial) Binomial

El radio de convergencia es  $r = \sqrt[3]{7}$ El desarrollo es  $\frac{1}{\sqrt{2}}$ 7  $\sum^{\infty}$  $n=0$  $(-1/2)$ n  $\Bigg) \Big( \frac{x^3}{2} \Big)$ 7  $\mathbf{R}$ que simplificado sería  $\frac{1}{\sqrt{2}}$ 7  $\left(1+\sum_{n=1}^{\infty}\right)$  $n=1$  $(-1)^n 1 \cdot 3 \cdot (2n-1)$  $\frac{1\cdot 3\cdot (2n-1)}{n!\,2^n\,7^n}x^{3n}$ 

Puntuación: 2.5 puntos cada apartado

**Problema 3** Escribe el polinomio  $p(x) = x^3 + 7x^2 - 5x + 1$  en potencias de  $x + 1$ .

Solución: Escribe el valor de todas las derivadas necesarias (incluye la de orden cero):

$$
p(-1) = 12
$$
,  $p'(-1) = -16$ ,  $p''(-1) = 8$ ,  $p'''(-1) = 6$ 

Escribe el polinomio de Taylor que vas a utilizar

$$
P(x) = 12 - 16(x+1) + \frac{8}{2}(x+1)^2 + \frac{6}{3!}(x+1)^3 = 12 - 16(x+1) + 4(x+1)^2 + (x+1)^3
$$

Justifica por qué el polinomio de Taylor que has calculado,  $P(x)$ , coincide con  $p(x)$ 

Porque  $p(x) = P_3(x) + R_3(x) = P(x) + R_3(x)$  con iv)

$$
R_3(x) = \frac{p^{iv}z}{4!}(x+1^4),
$$

para cierto z entre x y −1. Pero como p es un polinomio de grado 3 entonces  $p^{iv}(x) = 0$  para cualquier x (en particular para el z) con lo que  $R_3(x) = 0$  y en consecuencia:

$$
p(x) = P(x) + 0 = P(x).
$$

Puntuación: 3 puntos + 4 puntos + 3 puntos

**Problema 4** Escribe la aproximación cuadrática en el origen de la función  $f(x) = e^x \text{atan}(x)$  así como la fórmula del error si quisieras aproximar el valor de  $f(0.1)$ .

Solución: Escribe el valor de todas las derivadas necesarias (incluye la de orden cero):

$$
f(0) = 0
$$
,  $f'(0) = 1$ ,  $f''(0) = 2$ 

Escribe la aproximación cuadrática

$$
q(x) = x + x^2
$$

El error sería entonces

$$
R(0.1) = \frac{f'''(z)}{6}(0.1)^3 \text{ con } f'''(z) = e^z \left(\text{atan}z + 3(1+z^2)^{-1} - (2+6z)(1+z^2)^{-2} + 8z^2(1+z^2)^{-3}\right)
$$

para un cierto valor de z entre  $\boxed{a = 0}$  y  $\boxed{x = 0.1}$ .

Puntuación: 3 puntos los cuadros grandes y 0.5 los pequeños